Extracted from:

### Pythonic Programming

#### Tips for Becoming an Idiomatic Python Programmer

This PDF file contains pages extracted from *Pythonic Programming*, published by the Pragmatic Bookshelf. For more information or to purchase a paperback or PDF copy, please visit [http://www.pragprog.com.](http://www.pragprog.com)

Note: This extract contains some colored text (particularly in code listing). This is available only in online versions of the books. The printed versions are black and white. Pagination might vary between the online and printed versions; the content is otherwise identical.

Copyright © 2021 The Pragmatic Programmers, LLC.

All rights reserved.

No part of this publication may be reproduced, stored in a retrieval system, or transmitted, in any form, or by any means, electronic, mechanical, photocopying, recording, or otherwise, without the prior consent of the publisher.

The Pragmatic Bookshelf

Raleigh, North Carolina

iğmatic **ogrammers** 

# Pythonic Programming

Tips for Becoming an Idiomatic **Python Programmer** 

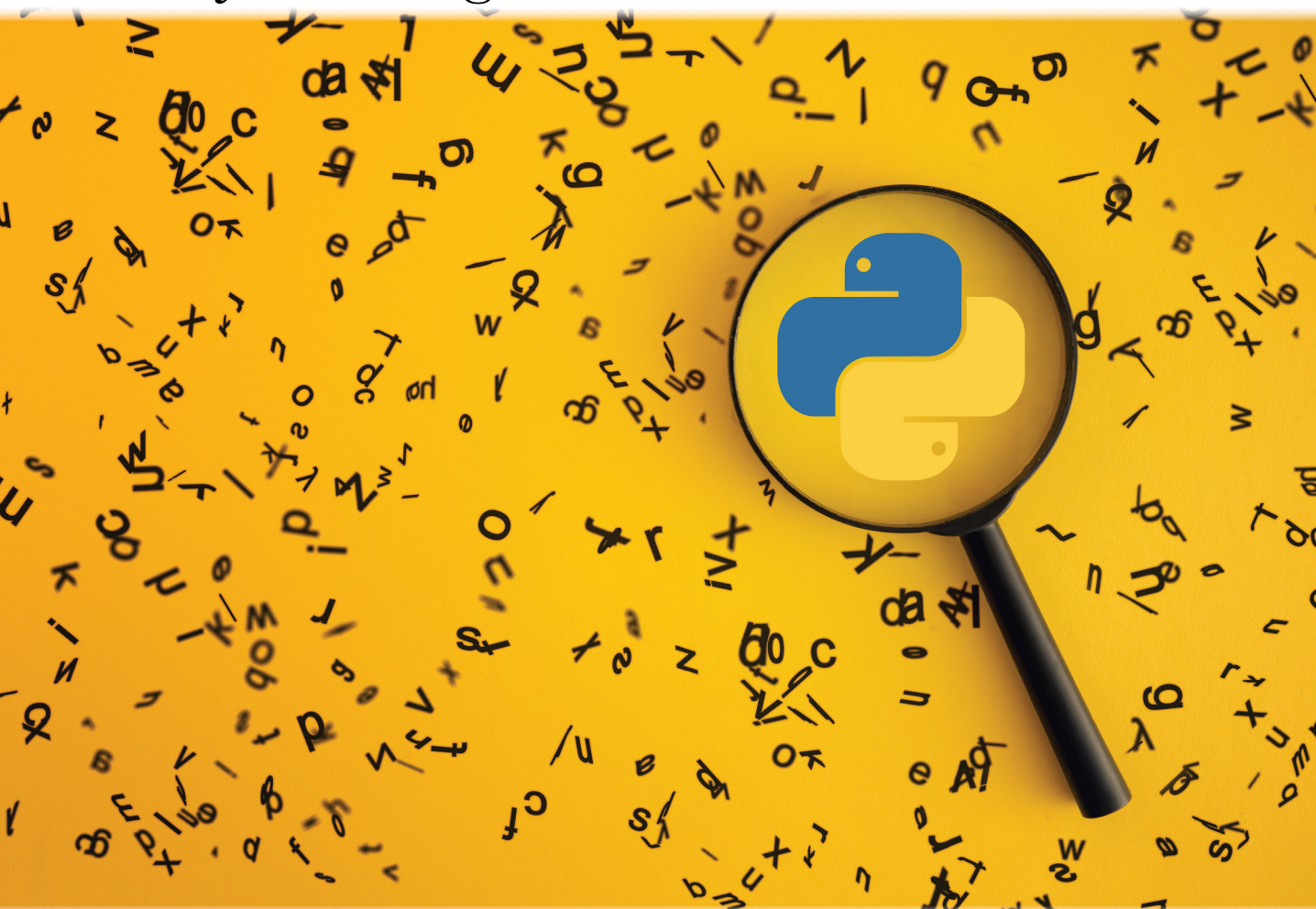

**Dmitry Zinoviev** Edited by Adaobi Obi Tulton

## Pythonic Programming

#### Tips for Becoming an Idiomatic Python Programmer

Dmitry Zinoviev

The Pragmatic Bookshelf

Raleigh, North Carolina

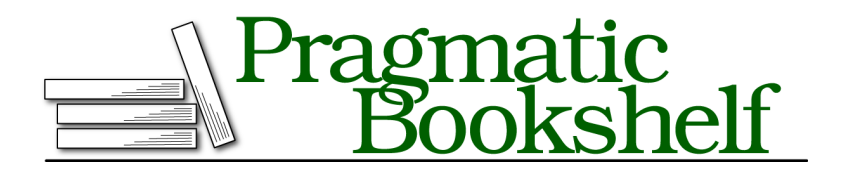

Many of the designations used by manufacturers and sellers to distinguish their products are claimed as trademarks. Where those designations appear in this book, and The Pragmatic Programmers, LLC was aware of a trademark claim, the designations have been printed in initial capital letters or in all capitals. The Pragmatic Starter Kit, The Pragmatic Programmer, Pragmatic Programming, Pragmatic Bookshelf, PragProg and the linking *g* device are trademarks of The Pragmatic Programmers, LLC.

Every precaution was taken in the preparation of this book. However, the publisher assumes no responsibility for errors or omissions, or for damages that may result from the use of information (including program listings) contained herein.

For our complete catalog of hands-on, practical, and Pragmatic content for software developers, please visit <https://pragprog.com>.

The team that produced this book includes:

CEO: Dave Rankin COO: Janet Furlow Managing Editor: Tammy Coron Development Editor: Adaobi Obi Tulton Copy Editor: Karen Galle Indexing: Potomac Indexing, LLC Layout: Gilson Graphics Founders: Andy Hunt and Dave Thomas

For sales, volume licensing, and support, please contact <support@pragprog.com>.

For international rights, please contact <rights@pragprog.com>.

Copyright © 2021 The Pragmatic Programmers, LLC.

All rights reserved. No part of this publication may be reproduced, stored in a retrieval system, or transmitted, in any form, or by any means, electronic, mechanical, photocopying, recording, or otherwise, without the prior consent of the publisher.

ISBN-13: 978-1-68050-861-1 Encoded using the finest acid-free high-entropy binary digits. Book version: P1.0—October 2021

## Introduction

Python is a fantastic programming language. It is concise. It is flexible. It is versatile. It is elegant. It is unbelievably popular, firmly holding its position as the number three language in the world since September 2018, according to TIOBE Index.<sup>1</sup> It comes with a great collection of about 200 modules in the standard library, an unmeasurable pile of third-party modules, and a welldocumented extension mechanism. Finally, Python is very efficient, despite being an interpreted language. You just have to follow its spirit.

Every programming language and system has its spirit. The spirit of FORTRAN 66/77 is bulky multidimensional arrays of real numbers, uppercase letters, and a lack of recursion. The spirit of C is pointers and the happy sisters malloc() and free(). The spirit of Java is pages-long classes and the Java virtual machine. What is the spirit of Python, then?

This book offers almost one hundred tips that explain how to write Pythonic code in the namesake language. It is hard to explain what "Pythonic" means. Just like Zen that I mention in Tip 2, Import This, on page ? and elsewhere in the book, "pythonicity" (yes, there is such word!) is an epiphany, an enlightenment that is not learned but experienced. Hopefully, after browsing or reading the book, you will become a more Pythonic programmer—and, therefore, a better Python programmer in general.

The tips are grouped into six chapters: documentation tips, data types/data structures tips, safety tips, performance tips, function design tips, and general tips. They embrace different aspects of pythonicity: how to make your programs correct, safe, fast, easy to read, and easy to maintain.

#### **About the Software**

All you need is Python. Almost any Python suffices. Ninety-five percent of the tips are compatible with any currently supported version (3.4 and above) and

<sup>1.</sup> [www.tiobe.com/tiobe-index/](https://www.tiobe.com/tiobe-index/)

with 2.7, which is not supported anymore but is still used in legacy software. Five percent of the tips work only for Python 3.4 and above. And there is only one exception: Tip 64, Format with Formatted Strings, on page ?—that requires Python 3.6.

#### **About the Notation**

Each tip in the book comes with a brief "stars-and-numbers" annotation that describes its complexity and compatibility. The number of stars ranges from one  $\star$  (a simple, almost trivial tip) to three  $\star \star \star$  (an advanced tip). Naturally, the star ratings are subjective, but rest assured that any one-star tip is much simpler than any three-star tip. Most of the tips belong to the middle category.

The number or numbers in the exponent are the Python versions that are compatible with the tip. Most tips work for any Python at or above 2.7, but some require a more recent version. (And if you still have an installation of Python 2.6 that was officially retired in October 2013, you must seriously ask yourself why.)

The most common combination of stars and numbers is  $\star \star^{2.7, 3.4+}$ : an intermediate-to-advanced tip that works for any popular version of Python.

#### **About the Reader**

The book is primarily for programmers who are already somewhat familiar with the language. You may be a first-year computer science or engineering undergraduate student; a student or researcher in another field, trying to learn programming skills; a seasoned programmer switching to Python from Fortran or C/C++/Java; or merely adding Python to your toolset.

Is that you? Enjoy the book! Are you someone else? Enjoy it all the same!